# Package 'SubgrpID'

February 3, 2024

Type Package

Title Patient Subgroup Identification for Clinical Drug Development

Version 0.12

Description Implementation of Sequential BATTing (bootstrapping and aggregating of thresholds from trees) for developing threshold-based multivariate (prognostic/predictive) biomarker signatures. Variable selection is automatically built-in. Final signatures are returned with interaction plots for predictive signatures. Cross-validation performance evaluation and testing dataset results are also output. Detail algorithms are de-scribed in Huang et al (2017) [<doi:10.1002/sim.7236>](https://doi.org/10.1002/sim.7236).

License GPL  $(>= 2)$ 

Encoding UTF-8

RoxygenNote 7.2.3

Imports glmnet, MASS, rpart, survival, Matrix, ggplot2

NeedsCompilation no

Author Xin Huang [aut, cre, cph], Yan Sun [aut], Saptarshi Chatterjee [aut], Paul Trow [aut]

Maintainer Xin Huang <xin.huang@abbvie.com>

Repository CRAN

Date/Publication 2024-02-03 12:20:10 UTC

# R topics documented:

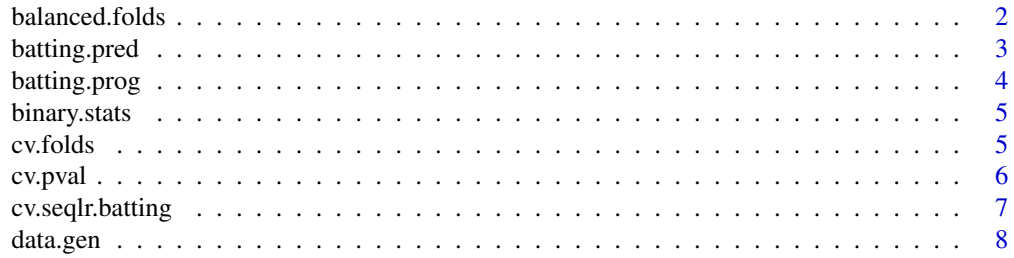

<span id="page-1-0"></span>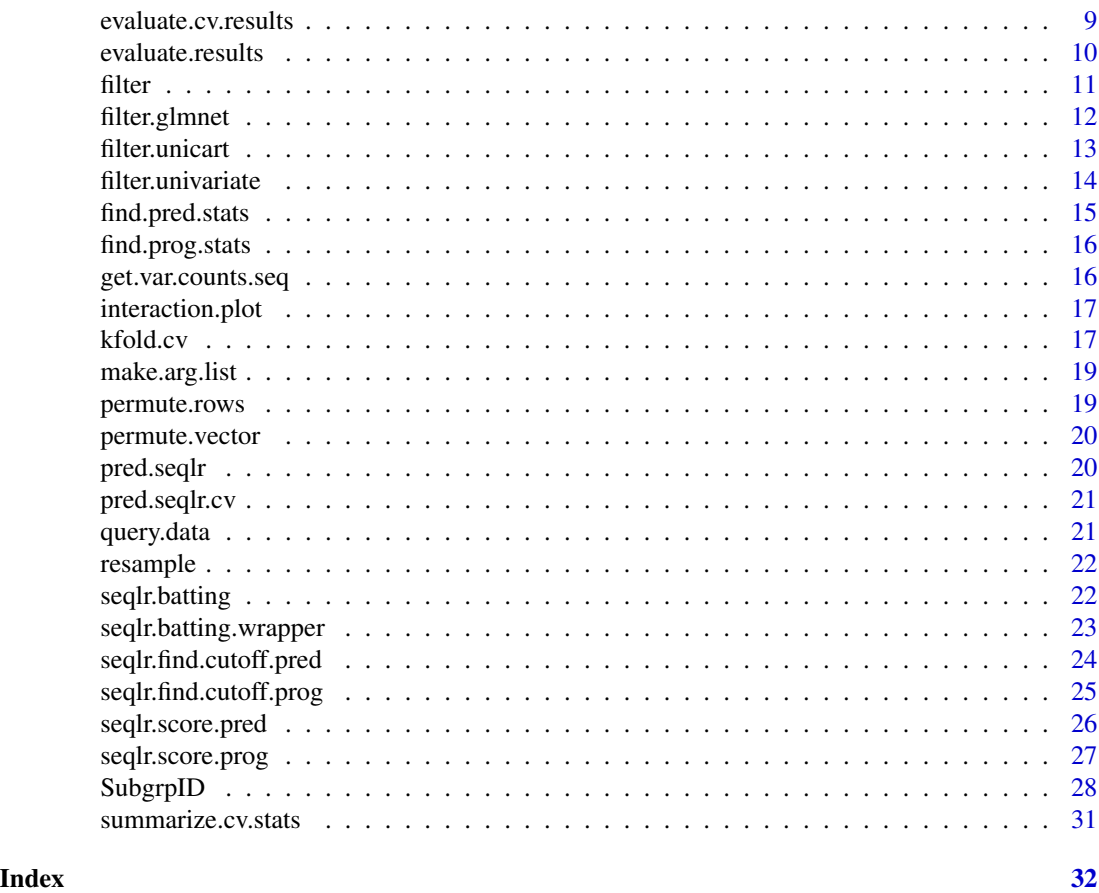

balanced.folds *balanced.folds*

# Description

Create balanced folds for cross-validation.

# Usage

```
balanced.folds(y, nfolds = min(min(table(y)), 10))
```
# Arguments

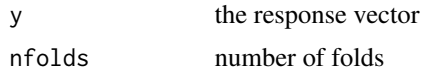

# Details

Create balanced folds for cross-validation.

# <span id="page-2-0"></span>batting.pred 3

# Value

This function returns balanced folds

batting.pred *batting.pred*

# Description

Main predictive BATTing function

# Usage

```
batting.pred(
  dataset,
  ids,
 yvar,
  censorvar,
  trtvar,
  type,
 class.wt,
 xvar,
 n.boot,
 des.res,
 min.sigp.prcnt
```
# )

# Arguments

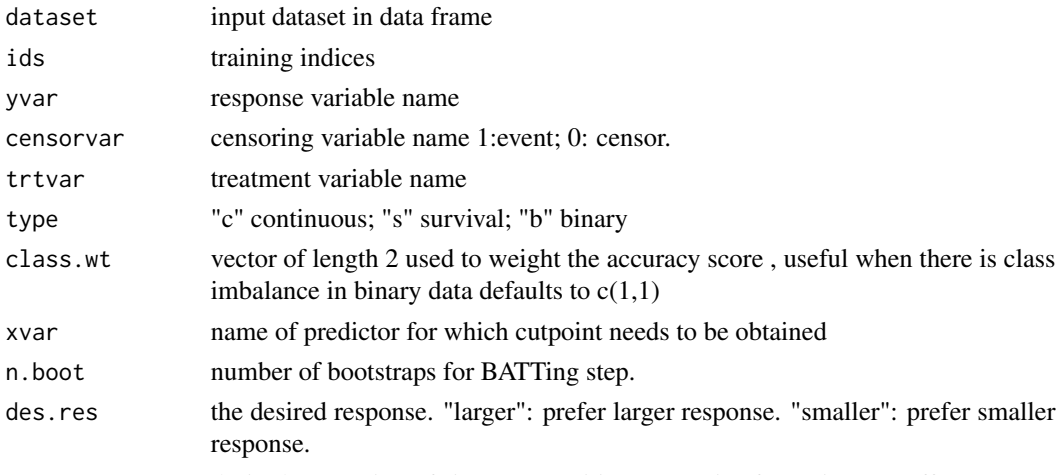

min.sigp.prcnt desired proportion of signature positive group size for a given cutoff.

# Details

Main predictive BATTing function

# <span id="page-3-0"></span>Value

a signature rule consisting of variable name, direction, optimal cutpoint and the corresponding pvalue.

batting.prog *batting.prog*

# Description

Main prognostic BATTing function

#### Usage

```
batting.prog(
 dataset,
  ids,
 yvar,
 censorvar,
  type,
 class.wt,
 xvar,
 n.boot,
 des.res,
 min.sigp.prcnt
)
```
#### Arguments

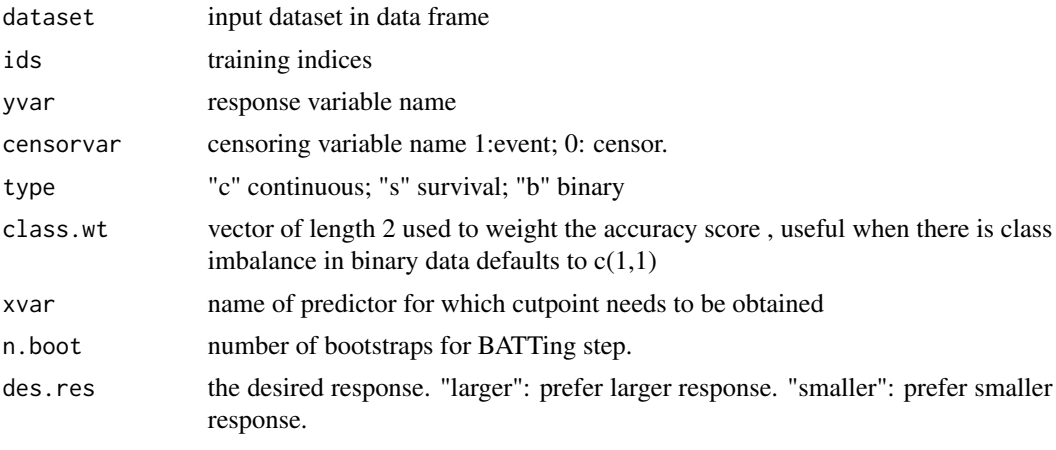

min.sigp.prcnt desired proportion of signature positive group size for a given cutoff.

# Details

Main prognostic BATTing function

# <span id="page-4-0"></span>binary.stats 5

# Value

a signature rule consisting of variable name, direction, optimal cutpoint and the corresponding pvalue.

binary.stats *binary.stats*

# Description

A function for binary statistics

# Usage

binary.stats(pred.class, y.vec)

# Arguments

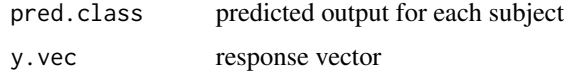

# Details

A function for binary statistics

#### Value

a data frame with sensitivity, specificity, NPV, PPV and accuracy

cv.folds *cv.folds*

# Description

Cross-validation folds.

# Usage

cv.folds(n, folds = 10)

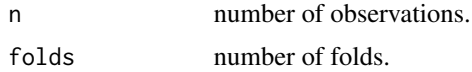

<span id="page-5-0"></span>Cross-validation folds.

#### Value

a list containing the observation numbers for each fold.

cv.pval *cv.pval*

# Description

p-value calculation for each iteration of cross validation.

#### Usage

```
cv.pval(yvar, censorvar = NULL, trtvar = NULL, data, type = "s")
```
# Arguments

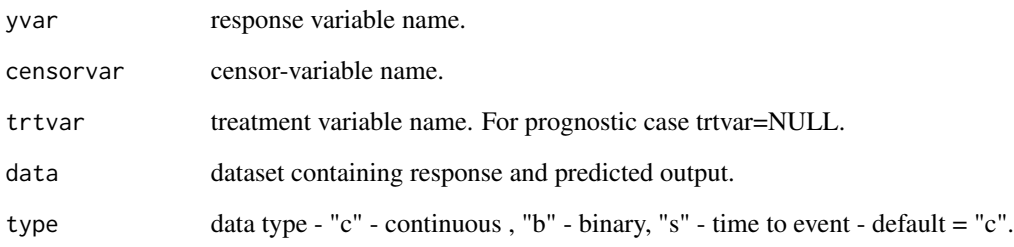

# Details

p-value calculation for each iteration of cross validation.

# Value

p-value based on response and prediction vector for each iteration.

# <span id="page-6-0"></span>Description

Cross Validation for Sequential BATTing

# Usage

```
cv.seqlr.batting(
 y,
 x,
 censor.vec = NULL,
  trt.vec = NULL,
 trtref = NULL,
  type = "c",n.boot = 50,
 des.res = "larger",
 class.wt = c(1, 1),
 min.sizep.prcnt = 0.2,
 pre.filter = NULL,
 filter.method = NULL,
 k.fold = 5,
 cv.iter = 50,
 max.iter = 500)
```
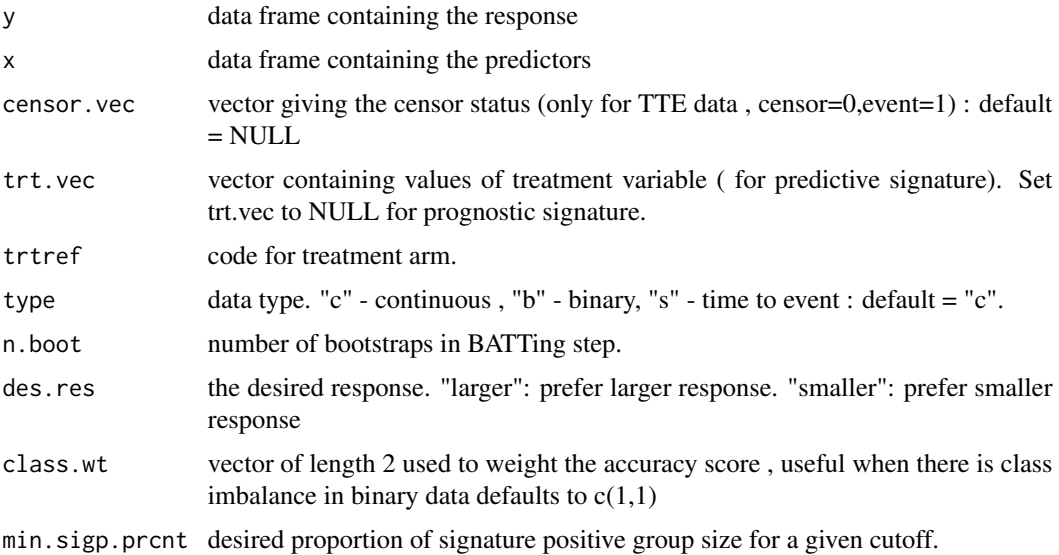

<span id="page-7-0"></span>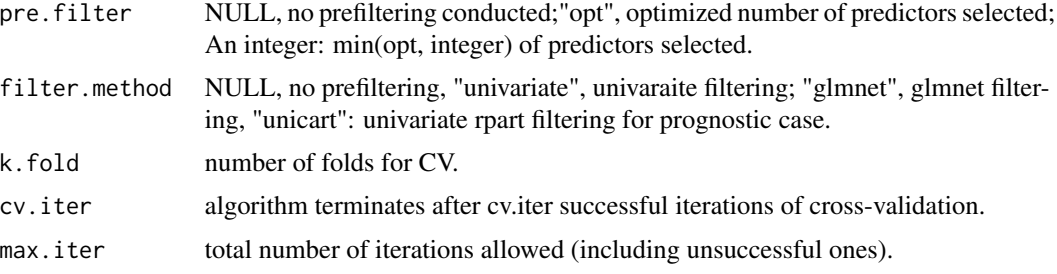

# Details

Cross Validation for Sequential BATTing

#### Value

a list containing with following entries:

stats.summary Summary of performance statistics.

pred.classes Data frame containing the predictive clases (TRUE/FALSE) for each iteration.

folds Data frame containing the fold indices (index of the fold for each row) for each iteration.

sig.list List of length cv.iter \* k.fold containing the signature generated at each of the k folds, for all iterations.

error.log List of any error messages that are returned at an iteration.

interplot Treatment\*subgroup interaction plot for predictive case

data.gen *data.gen*

#### Description

Function for simulated data generation

```
data.gen(
  n,
  k,
  prevalence = sqrt(0.5),
 prog.eff = 1,
  sig2,
 y.sig2,
  rho,
  rhos.bt.real,
  a.constent
)
```
#### <span id="page-8-0"></span>Arguments

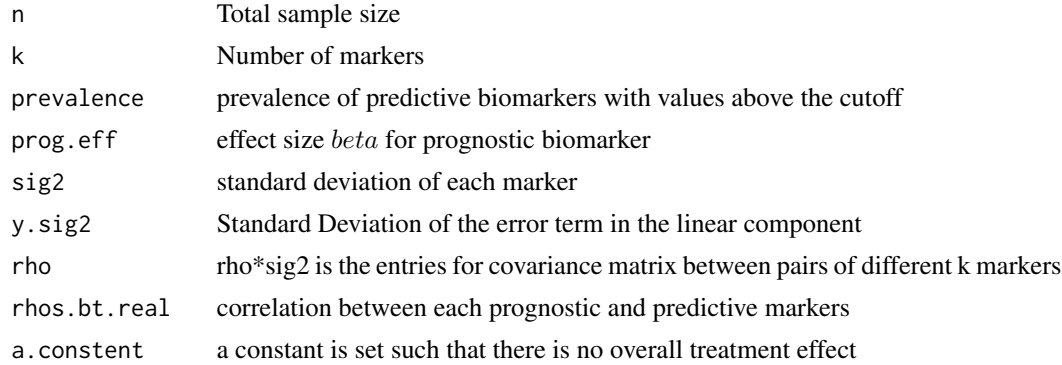

#### Details

Function for simulated data generation

# Value

A list of simulated clinical trial data with heterogeneous prognostic and predictive biomarkers

#### Examples

```
n < -500k < -10prevalence <- sqrt(0.5)
rho < -0.2sig2 <- 2
rhos.bt.real <- c(\emptyset, rep(\emptyset.1, (k-3)))*sig2
y.sig2 <- 1
prog.eff <-0.5effect.size <- 1
a.constent <- effect.size/(2*(1-prevalence))
ObsData <- data.gen(n=n, k=k, prevalence=prevalence, prog.eff=prog.eff,
                     sig2=sig2, y.sig2=y.sig2, rho=rho,
                     rhos.bt.real=rhos.bt.real, a.constent=a.constent)
```
evaluate.cv.results *evaluate.cv.results*

#### Description

Take the raw output of kfold.cv and calculate performance statistics for each iteration of the crossvalidation.

```
evaluate.cv.results(cv.data, y, censor.vec, trt.vec, type)
```
# <span id="page-9-0"></span>Arguments

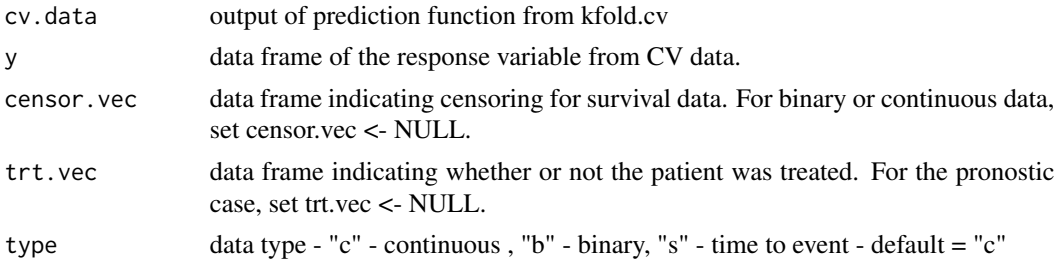

# Details

Cross-validation Performance Evaluation

# Value

a list containing raw statistics and fold information

evaluate.results *evaluate.results*

# Description

Get statistics for a single set of predictions.

# Usage

```
evaluate.results(
 y,
 predict.data,
 censor.vec = NULL,
  trt.vec = NULL,
  trtref = NULL,
  type
)
```
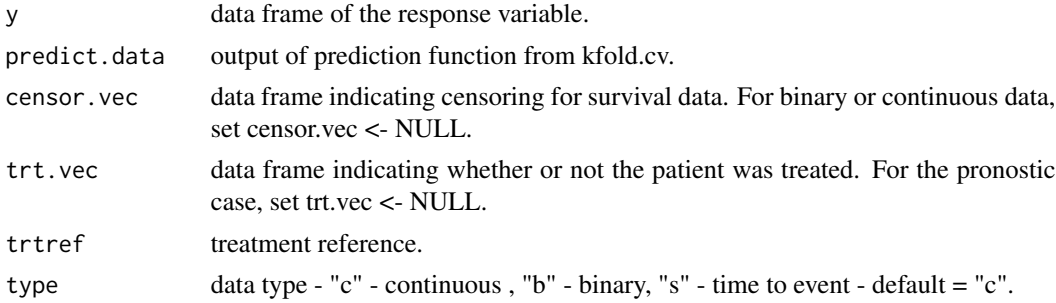

#### <span id="page-10-0"></span>filter that the contract of the contract of the contract of the contract of the contract of the contract of the contract of the contract of the contract of the contract of the contract of the contract of the contract of th

# Details

Get statistics for a single set of predictions.

# Value

a list containing p-value and group statistics.

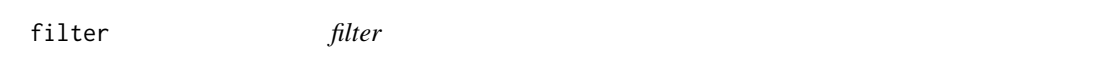

# Description

Filter function for Prognostic and preditive biomarker signature development for Exploratory Subgroup Identification in Randomized Clinical Trials

# Usage

```
filter(
  data,
  type = "c",yvar,
  xvars,
  censorvar = NULL,
  trtvar = NULL,
  trtref = 1,n.boot = 50,
  cv.iter = 20,
  pre.filter = length(xvars),
  filter.method = NULL
\overline{\phantom{a}}
```
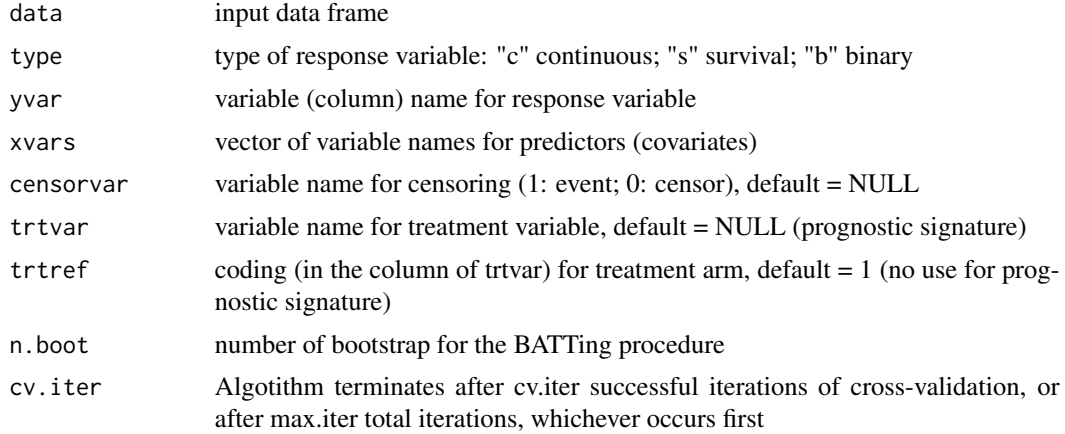

<span id="page-11-0"></span>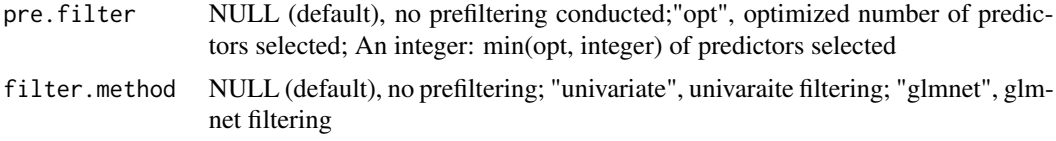

# Details

Filter function for predictive/prognostic biomarker candidates for signature development

The function contains two algorithms for filtering high-dimentional multivariate (prognostic/predictive) biomarker candidates via univariate fitering (used p-values of group difference for prognostic case, p-values of interaction term for predictive case); LASSO/Elastic Net method. (Tian L. et al 2012)

#### Value

var a vector of filter results of variable names

# References

Tian L, Alizadeh A, Gentles A, Tibshirani R (2012) A Simple Method for Detecting Interactions between a Treatment and a Large Number of Covariates. J Am Stat Assoc. 2014 Oct; 109(508): 1517-1532.

#### Examples

# no run

filter.glmnet *filter.glmnet*

### Description

Flitering using MC glmnet

```
filter.glmnet(
  data,
  type,
  yvar,
  xvars,
  censorvar,
  trtvar,
  trtref,
  n.boot = 50,
  cv.iter = 20,
  pre.filter = length(xvars)
)
```
# <span id="page-12-0"></span>filter.unicart 13

# Arguments

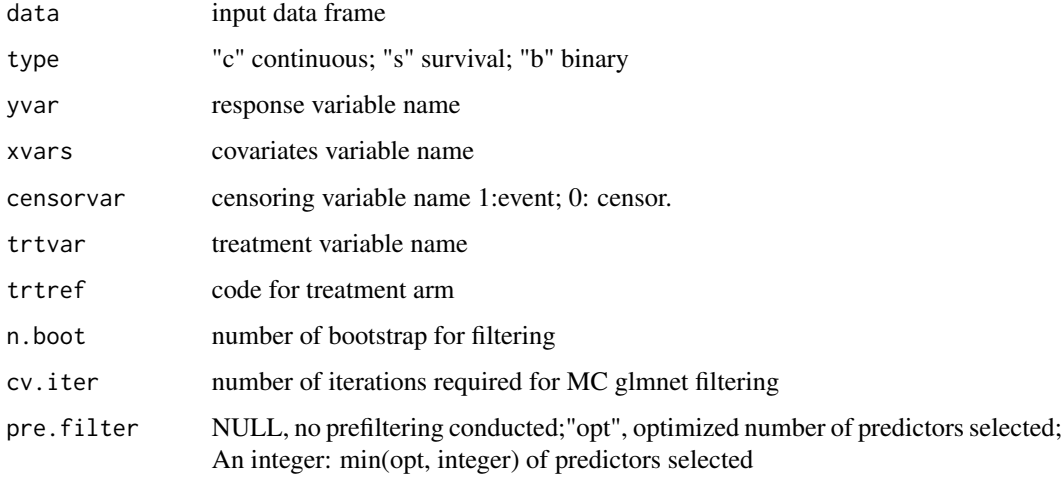

# Details

Flitering using MC glmnet

#### Value

variables selected after glmnet filtering

filter.unicart *filter.unicart*

# Description

rpart filtering

```
filter.unicart(
 data,
  type,
 yvar,
 xvars,
 censorvar,
 trtvar,
 trtref = 1,pre.filter = length(xvars)
)
```
# <span id="page-13-0"></span>Arguments

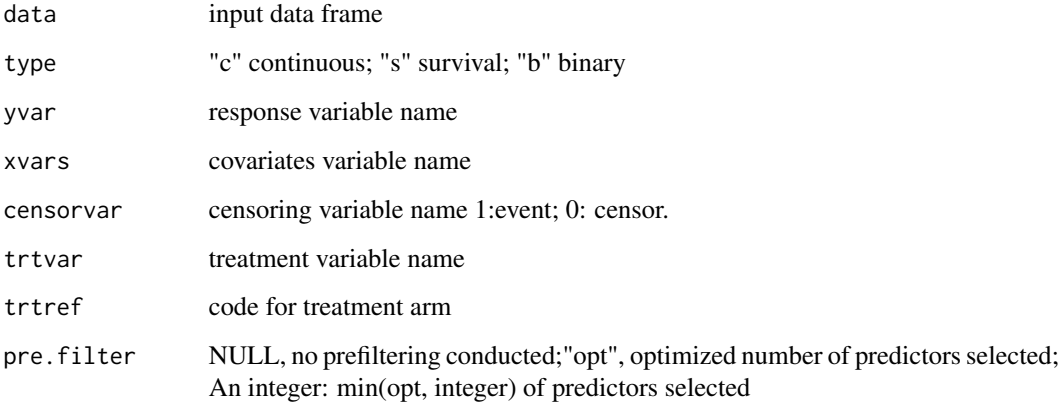

# Details

rpart filtering (only for prognostic case)

# Value

selected covariates after rpart filtering

filter.univariate *filter.univariate*

# Description

Univariate Filtering

```
filter.univariate(
  data,
  type,
  yvar,
  xvars,
  censorvar,
  trtvar,
  trtref = 1,pre.filter = length(xvars)
\mathcal{L}
```
# <span id="page-14-0"></span>find.pred.stats 15

# Arguments

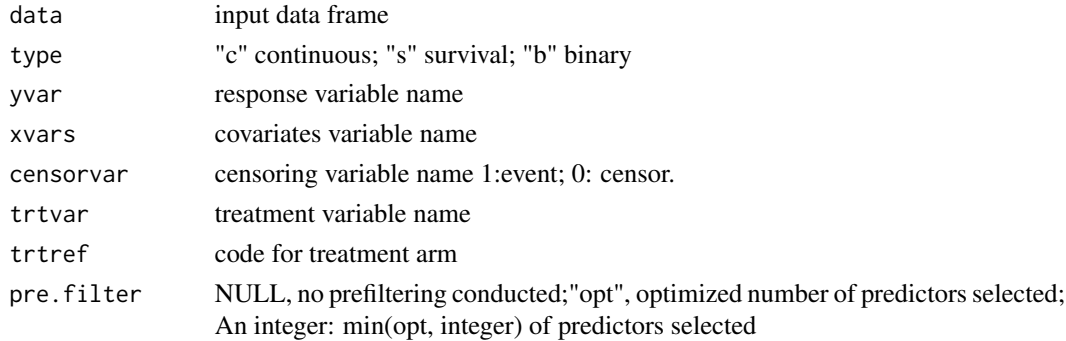

# Details

Univariate Filtering

# Value

covariate names after univariate filtering.

find.pred.stats *find.pred.stats*

# Description

Find predictive stats from response and prediction vector

# Usage

```
find.pred.stats(data, yvar, trtvar, type, censorvar)
```
# Arguments

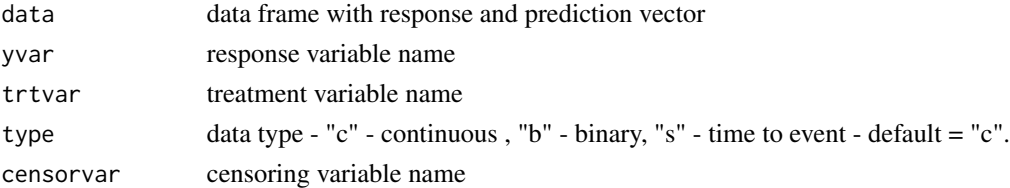

#### Details

Find predictive stats from response and prediction vector

#### Value

a data frame of predictive statistics

<span id="page-15-0"></span>find.prog.stats *find.prog.stats*

# Description

Find prognostic stats from response and prediction vector

# Usage

find.prog.stats(data, yvar, type, censorvar)

# Arguments

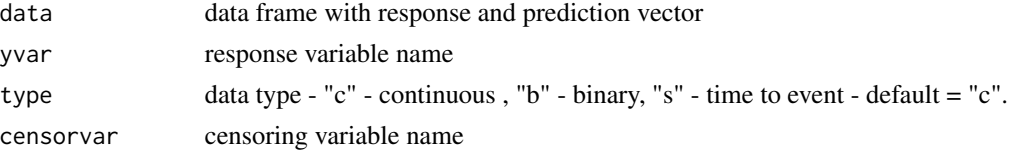

#### Details

Find prognostic stats from response and prediction vector

#### Value

a data frame of predictive statistics

get.var.counts.seq *get.var.counts.seq*

#### Description

Get signature variables from output of seqlr.batting.

# Usage

```
get.var.counts.seq(sig.list, xvars)
```
# Arguments

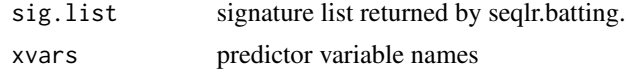

# Value

the variables included in signature rules returned by seqlr.batting

# <span id="page-16-0"></span>Description

A function for interaction plot

# Usage

```
interaction.plot(
  data.eval,
  type,
  main = "Interaction Plot",
  trt.lab = c("Trt.", "Ctrl.")
\mathcal{L}
```
# Arguments

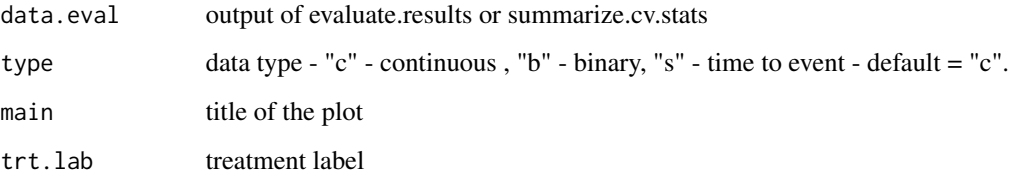

# Details

A function for interaction plot

# Value

A ggplot object.

kfold.cv *kfold.cv*

# Description

Perform k-fold cross-validation of a model.

# Usage

```
kfold.cv(
  data,
 model.Rfunc,
 model.Rfunc.args,
 predict.Rfunc,
 predict.Rfunc.args,
 k.fold = 5,
 cv.iter = 50,
 strata,
 max.iter = 500)
```
# Arguments

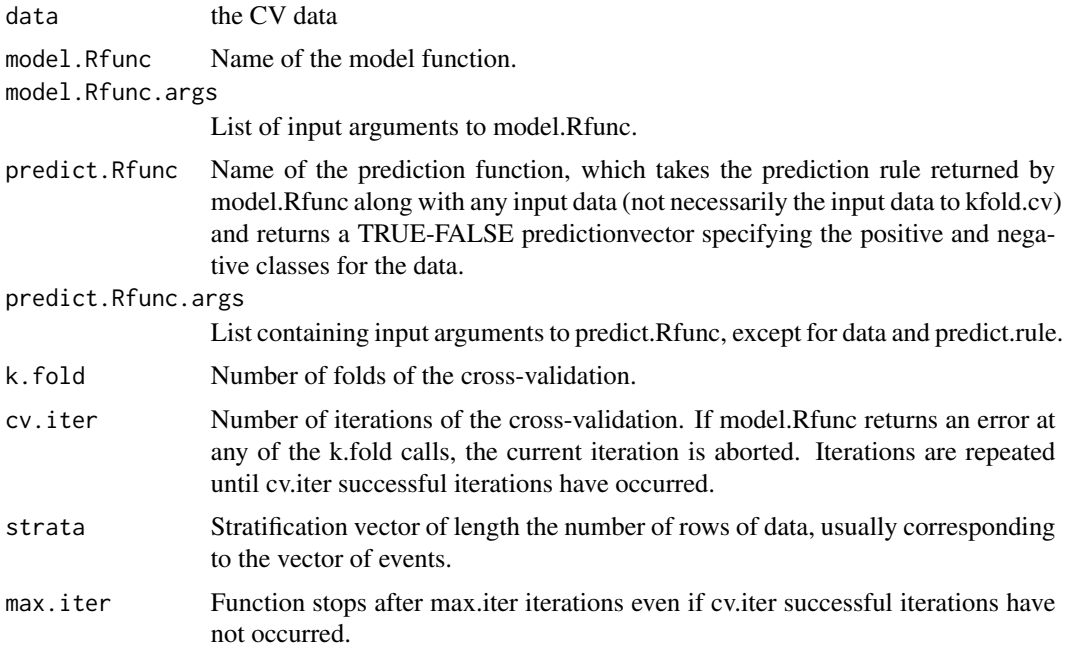

# Details

Perform k-fold cross-validation of a model.

# Value

List of length 2 with the following fields:

cv.data - List of length cv.iter. Entry i contains the output of predict.Rfunc at the ith iteration.

sig.list - list of length cv.iter \* k.fold, whose entries are the prediction.rules (signatures) returned by model.Rfunc at each k.fold iteration.

<span id="page-18-0"></span>make.arg.list *make.arg.list*

#### Description

Create a list of variables corresponding to the arguments of the function func.name and assigns values.

#### Usage

```
make.arg.list(func.name)
```
# Arguments

func.name function name

# Details

Create a list of variables corresponding to the arguments of the function func.name and assigns values.

#### Value

list of variables corresponding to the arguments of the function

permute.rows *permute.rows*

# Description

Randomly permute the rows of a matrix.

#### Usage

```
permute.rows(A)
```
#### Arguments

A a matrix for which its rows have to be permuted.

#### Details

Randomly permute the rows of a matrix.

#### Value

the matrix with permuted rows.

<span id="page-19-0"></span>permute.vector *permute.vector*

# Description

Randomly permute the entries of a vector.

# Usage

permute.vector(x)

# Arguments

x the vector for which its entries have to be permuted

# Details

Randomly permute the entries of a vector.

#### Value

the permuted vector

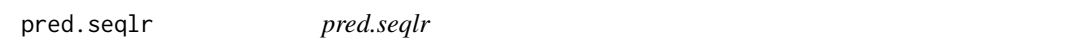

# Description

Assign positive and negative groups based on predict.rule, the output of seqlr.batting.

#### Usage

```
pred.seqlr(x, predict.rule)
```
# Arguments

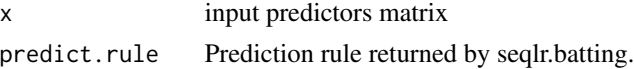

# Details

Prediction function for Sequential BATTing

# Value

a logical vector indicating the prediction for each row of data.

<span id="page-20-0"></span>pred.seqlr.cv *pred.seqlr.cv*

#### Description

Assign positive and negative groups for cross-validation data given prediction rule in predict.rule.

# Usage

```
pred.seqlr.cv(data, predict.rule, args)
```
# Arguments

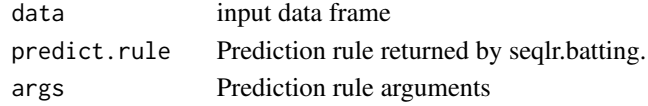

# Details

Prediction function for CV Sequential BATTing

# Value

a logical vector indicating the prediction for each row of data.

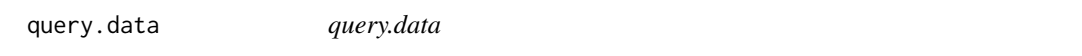

# Description

internal function used in seqlr.batting

#### Usage

```
query.data(data, rule)
```
#### Arguments

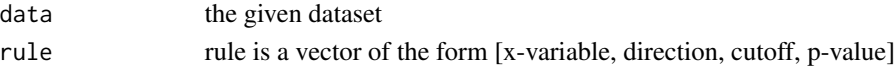

#### Details

internal function used in seqlr.batting

#### Value

a logical variable indicating whether rules are satisfied or not.

<span id="page-21-0"></span>resample *resample*

# Description

Creates a permutation of given size.

#### Usage

resample(x, size, ...)

# Arguments

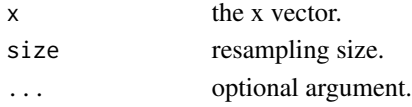

# Details

Creates a permutation of given size.

# Value

A resample of x is returned.

seqlr.batting *seqlr.batting*

# Description

Perform sequential BATTing method.

```
seqlr.batting(
 y,
 x,
 censor.vec = NULL,
  trt.vec = NULL,
 trtref = NULL,
  type = "c",n.boot = 50,des.res = "larger",
 class.wt = c(1, 1),
 min.sizep.prcnt = 0.2,
 pre.filter = NULL,
 filter.method = NULL
\mathcal{L}
```
# <span id="page-22-0"></span>Arguments

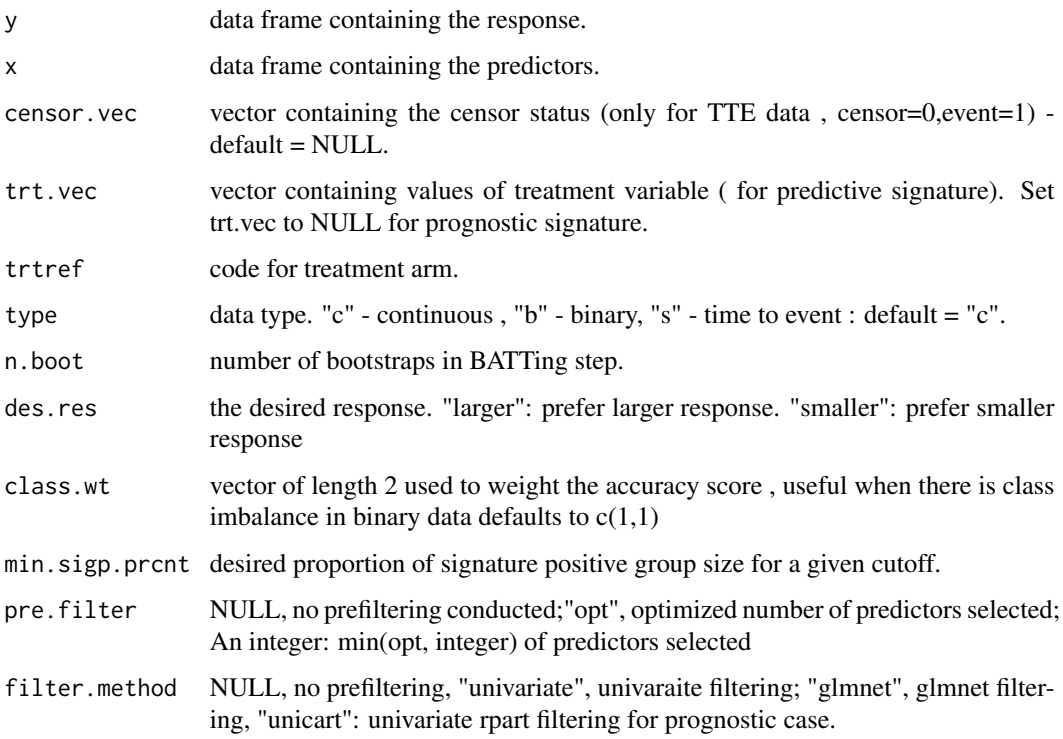

# Details

Perform sequential BATTing method.

# Value

it returns a list of signature rules consisting of variable names, directions, thresholds and the loglikelihood at each step the signatures are applied.

seqlr.batting.wrapper *seqlr.batting.wrapper*

# Description

Wrapper function for seqlr.batting, to be passed to kfold.cv.

# Usage

seqlr.batting.wrapper(data, args)

# <span id="page-23-0"></span>Arguments

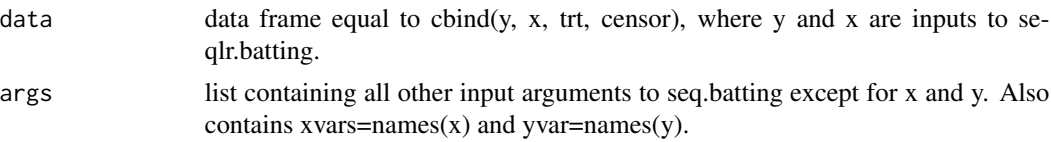

# Details

Wrapper function for seqlr.batting, to be passed to kfold.cv.

# Value

prediction rule returned by seqlr.batting.

seqlr.find.cutoff.pred

*seqlr.find.cutoff.pred*

# Description

Find cutoff for predictive case.

# Usage

```
seqlr.find.cutoff.pred(
 data,
 yvar,
 censorvar,
 xvar,
  trtvar,
  type,
 class.wt,
 dir,
 nsubj,
 min.sigp.prcnt
)
```
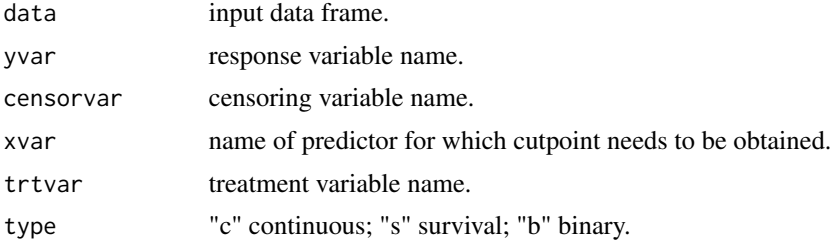

<span id="page-24-0"></span>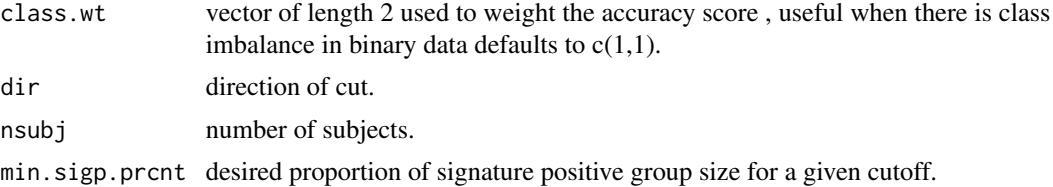

# Details

Find cutoff for predictive case.

# Value

the optimal score (p-value of subgroup\*treatment interaction) for a predictor variable.

seqlr.find.cutoff.prog

*seqlr.find.cutoff.prog*

# Description

Find cutoff for prognostic case.

#### Usage

```
seqlr.find.cutoff.prog(
 data,
 yvar,
 censorvar,
 xvar,
  type,
  class.wt,
 dir,
 nsubj,
 min.sigp.prcnt
)
```
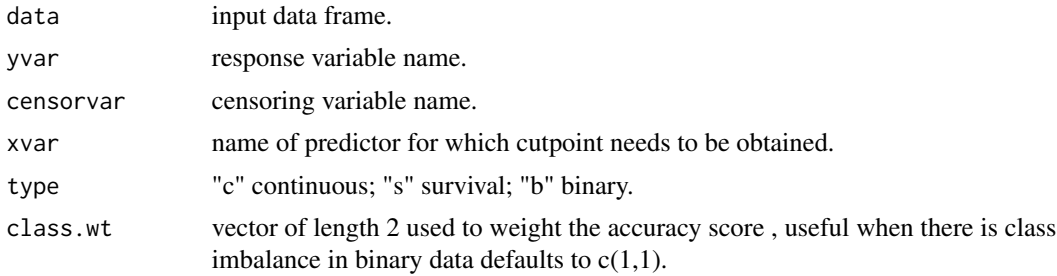

<span id="page-25-0"></span>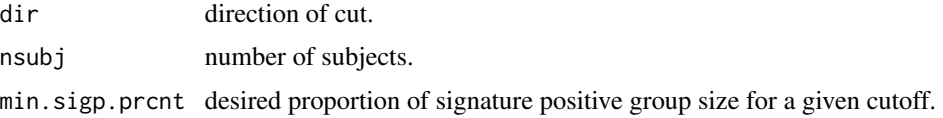

# Details

Find cutoff for prognostic case.

# Value

the optimal score (p-value of main effect) for a predictor variable.

seqlr.score.pred *seqlr.score.pred*

# Description

Compute score of cutoff for predictive case

# Usage

```
seqlr.score.pred(
  data,
  yvar,
  censorvar,
  xvar,
  trtvar,
  cutoff,
  type,
  class.wt,
  dir,
  nsubj,
  min.sigp.prcnt
\mathcal{L}
```
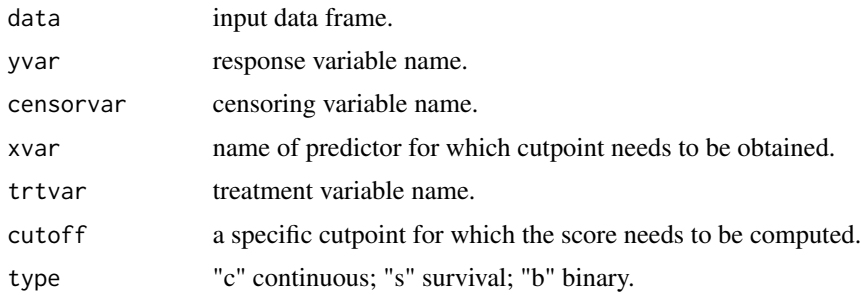

# <span id="page-26-0"></span>seqlr.score.prog 27

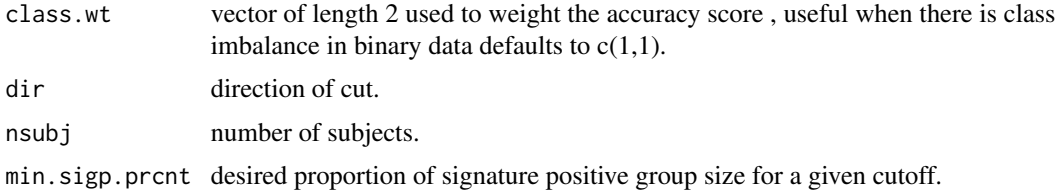

# Details

Compute score of cutoff for predictive case

# Value

score (p-value of treatment\*subgroup interaction) for the given cutoff.

seqlr.score.prog *seqlr.score.prog*

# Description

Compute score of cutoff for prognostic case

# Usage

```
seqlr.score.prog(
  data,
  yvar,
  censorvar,
  xvar,
  cutoff,
  type,
  class.wt,
  dir,
  nsubj,
  min.sigp.prcnt
)
```
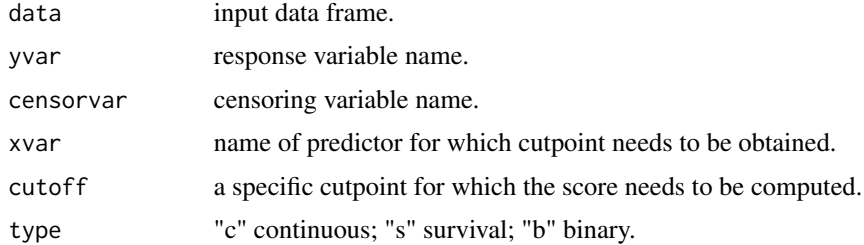

<span id="page-27-0"></span>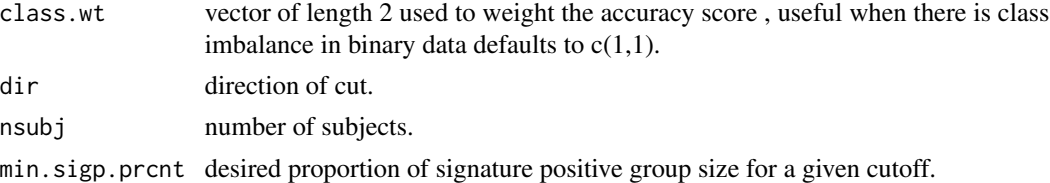

#### Details

Compute score of cutoff for prognostic case

#### Value

score (p-value of main effect) for the given cutoff.

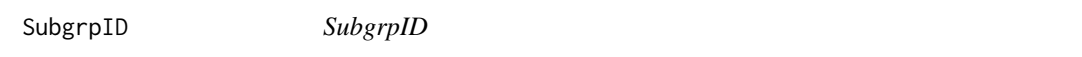

# Description

Exploratory Subgroup Identification main function

```
SubgrpID(
  data.train,
 data.test = NULL,
 yvar,
  censorvar = NULL,
  trtvar = NULL,trtref = NULL,
  xvars,
  type = "c",n.boot = 25,
  des.res = "larger",
 min.sizep.prcnt = 0.2,
 pre.filter = NULL,
  filter.method = NULL,
 k.fold = 5,
 cv.iter = 20,
 max.iter = 500,mc.iter = 20,
 method = c("Seq.BT"),
 do.cv = FALSE,out.file = NULL,
 file.path = ",
 plots = FALSE
\mathcal{E}
```
# SubgrpID 29

# Arguments

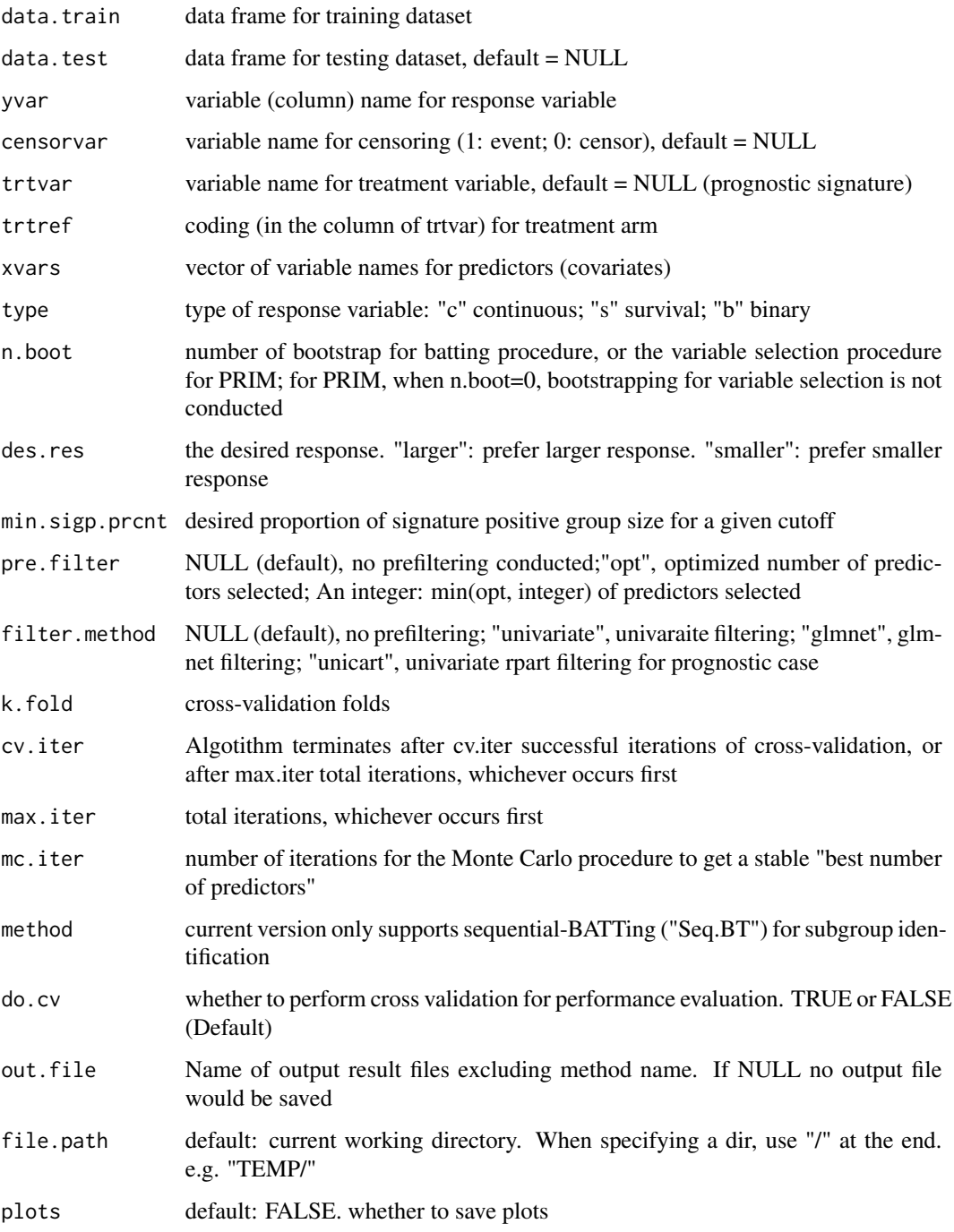

# Details

Function for SubgrpID

# Value

A list with SubgrpID output

res list of all results from the algorithm train.stat list of subgroup statistics on training dataset test.stat list of subgroup statistics on testing dataset cv.res list of all results from cross-validation on training dataset train.plot interaction plot for training dataset test.plot interaction plot for testing dataset

#### Examples

```
# no run
n < -40k \leq -5prevalence <- sqrt(0.5)
rho < -0.2sig2 < -2rhos.bt.real \leq c(0, rep(0.1, (k-3)))*sig2
y.sig2 <- 1
yvar="y.binary"
xvars=paste("x", c(1:k), sep="")
trtvar="treatment"
prog.eff <-0.5effect.size <- 1
a.constent <- effect.size/(2*(1-prevalence))
set.seed(888)
ObsData <- data.gen(n=n, k=k, prevalence=prevalence, prog.eff=prog.eff,
                    sig2=sig2, y.sig2=y.sig2, rho=rho,
                    rhos.bt.real=rhos.bt.real, a.constent=a.constent)
TestData <- data.gen(n=n, k=k, prevalence=prevalence, prog.eff=prog.eff,
                    sig2=sig2, y.sig2=y.sig2, rho=rho,
                    rhos.bt.real=rhos.bt.real, a.constent=a.constent)
subgrp <- SubgrpID(data.train=ObsData$data,
                  data.test=TestData$data,
                  yvar=yvar,
                  trtvar=trtvar,
                  trtref="1",
                  xvars=xvars,
                  type="b",
                  n.boot=5, # suggest n.boot > 25, depends on sample size
                  des.res = "larger",
 # do.cv = TRUE,
 # cv.iter = 2, # uncomment to run CV
                  method="Seq.BT")
subgrp$res
subgrp$train.stat
subgrp$test.stat
subgrp$train.plot
subgrp$test.plot
#subgrp$cv.res$stats.summary #CV estimates of all results
```
# <span id="page-30-0"></span>Description

Calculate summary statistics from raw statistics returned by evaluate.cv.results.

# Usage

summarize.cv.stats(raw.stats, trtvar, type)

# Arguments

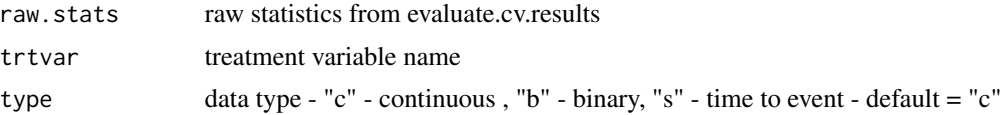

#### Details

Calculate summary statistics from raw statistics returned by evaluate.cv.results.

#### Value

a list containing p-values, summary statistics and group statistics.

# <span id="page-31-0"></span>Index

balanced.folds, [2](#page-1-0) batting.pred, [3](#page-2-0) batting.prog, [4](#page-3-0) binary.stats, [5](#page-4-0) cv.folds, [5](#page-4-0) cv.pval, [6](#page-5-0) cv.seqlr.batting, [7](#page-6-0) data.gen, [8](#page-7-0) evaluate.cv.results, [9](#page-8-0) evaluate.results, [10](#page-9-0) filter, [11](#page-10-0) filter.glmnet, [12](#page-11-0) filter.unicart, [13](#page-12-0) filter.univariate, [14](#page-13-0) find.pred.stats, [15](#page-14-0) find.prog.stats, [16](#page-15-0) get.var.counts.seq, [16](#page-15-0) interaction.plot, [17](#page-16-0) kfold.cv, [17](#page-16-0) make.arg.list, [19](#page-18-0) permute.rows, [19](#page-18-0) permute.vector, [20](#page-19-0) pred.seqlr, [20](#page-19-0) pred.seqlr.cv, [21](#page-20-0) query.data, [21](#page-20-0) resample, [22](#page-21-0) seqlr.batting, [22](#page-21-0) seqlr.batting.wrapper, [23](#page-22-0) seqlr.find.cutoff.pred, [24](#page-23-0) seqlr.find.cutoff.prog, [25](#page-24-0) seqlr.score.pred, [26](#page-25-0) seqlr.score.prog, [27](#page-26-0) SubgrpID, [28](#page-27-0) summarize.cv.stats, [31](#page-30-0)